Version 3 Oracle-Variante Prof. Dr. Ingo Claßen HTW Berlin

# SQL-Übersicht

## Inhaltsverzeichnis

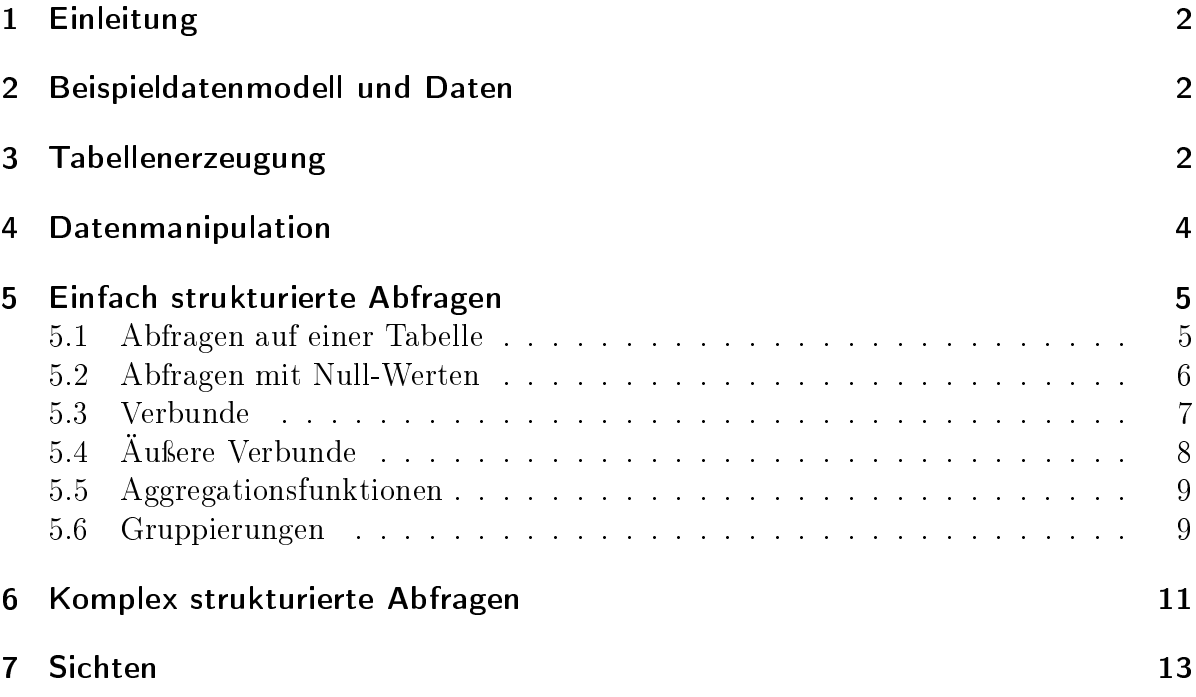

## 1 Einleitung

SQL (Structured Query Language) ist die Abfragesprache für relationale Datenbanksysteme. Ihre Kenntnis ist für Wirtschaftsinformatiker und -informatikerinnen im unerlässlich. Im Laufe der Jahre hat es verschiedene Standards gegeben, die von den Datenbankherstellern in unterschiedlichem Umfang eingehalten wurden.

Konkrete Datenbanksysteme liegen üblicherweise ein Stück quer dazu, d.h. einerseits erfüllen sie nur Teile des Standards, andererseits bieten sie Spezialitäten, die über ihn hinausgehen. Aus diesem Grund gibt es diese Arbeitsunterlage in verschiedenen Versionen, entsprechend des Datenbanksystems, das ich in der jeweiligen Vorlesung verwende. Die Gemeinsamkeiten unter den Systemen überwiegen und letztendlich ist das eingesetzte System zweitrangig, da die Konzepte der Sprache vermittelt werden sollen.

## 2 Beispieldatenmodell und Daten

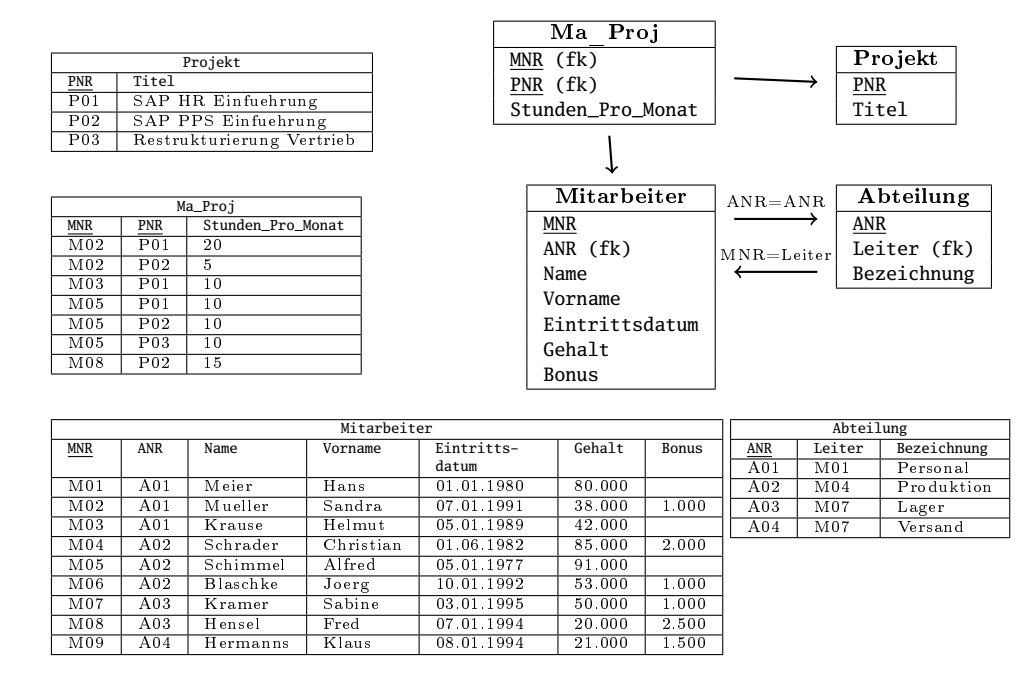

## 3 Tabellenerzeugung

Der Befehl create table erzeugt eine Tabelle in der Datenbank. Dabei müssen Spaltennamen und Datentypen angegeben werden.

```
create table ABTEILUNG (
  ANR char(3) not null,
  LEITER char(3),
  BEZEICHNUNG varchar2(100) not null,
  constraint PK_ABTEILUNG primary key (ANR)
```
);

Die Spalte ANR hat den Datentyp char(3); es handelt sich hierbei um eine Zeichenkette fester Länge mit 3 Zeichen. Der Datentyp varchar2(100) beschreibt eine Zeichenkette variabler Länge mit maximal 100 Zeichen. Im Gegensatz zu char werden hier nur die Zeichen gespeichert, die die Zeichenkette tatsächlich hat. Die Kennzeichnung not null legt eine zwingende Dateneingabe für die Spalte fest. In dem Beispiel muss jede Abteilung eine Abteilungsnummer und eine Bezeichnung haben. Ein Leiter muss nicht vorhanden sein. Die Abteilungsnummer (ANR) ist der Primärschlüssel und wird durch die primary key-Klausel festgelegt. Der Name dieses so genannten Constraints ist PK\_ABTEILUNG und hat keine Bedeutung für die Schlüsseldefinition an sich, sondern ist die Kennzeichnung des Schlüssels im Data Dictionary<sup>1</sup>

In der Tabelle MITARBEITER kommen als weitere Datentypen date für Datumsangaben und **decimal(n,m)** für gebrochene Zahlen mit fester Genauigkeit (insgesamt n Stellen, davon m hinter dem Komma) hinzu. Des Weiteren wird ein Fremdschlüssel ANR auf die Abteilungstabelle mit der foreign key-Klausel definiert.

```
create table MITARBEITER (
  MNR char(3) not null,
  ANR char(3) not null,
  NAME varchar2(200) not null,
  VORNAME varchar2(200) not null,
  EINTRITTSDATUM date not null,
  GEHALT decimal(9,2) not null,
  BONUS decimal(9,2),
  constraint PK_MITARBEITER primary key (MNR),
  constraint FK_MA_ABT foreign key (ANR)
    references ABTEILUNG (ANR),
  constraint CHK_GEHALT
    check(GEHALT > 10000)
);
```
Die check-Klausel legt Bedingungen für die Spalten einer Tabelle fest, die durch das Datenbanksystem überprüft werden. In diesem Fall können nur Gehälter größer als 10.000 Euro eingegeben werden.

Da in der Abteilungstabelle die Spalte LEITER ebenfalls ein Fremdschlüssel sein soll, wird das mit der folgenden alter table-Anweisung festgelegt. Ein direkte Angabe in der Abteilungstabelle war nicht möglich, da zu dem Zeitpunkt die Mitarbeitertabelle noch nicht existierte. Mit alter table lassen sich nachträglich in begrenztem Maße Änderungen an einer Tabelle vornehmen.

#### **alter table** ABTEILUNG **add constraint** FK\_LEITER **foreign key** (LEITER)references MITARBEITER (MNR);

<sup>1</sup>Ein relationales Datenbanksystem verwaltet seine Metadaten, d.h. Daten über Tabellen, Spalten, Schlüssel usw., selbst in Tabellen. Diese Metadaten bilden das Data Dictionary.

## 4 Datenmanipulation

Die SQL-Anweisungen zur Datenmanipulation ermöglichen das Einfügen, Verändern und Löschen von Daten. Das soll am Beispiel der Tabelle PERSON erläutert werden.

```
create table PERSON (
  NAME varchar2(200) not null,
  VORNAME varchar2(200) not null ,
  constraint PK_PERSON primary key (NAME)
);
```
Das Einfügen von Daten erfolgt mit der Anweisung insert into. Die Werte der einzeln Spalten werden hinter der values-Klausel angegeben.

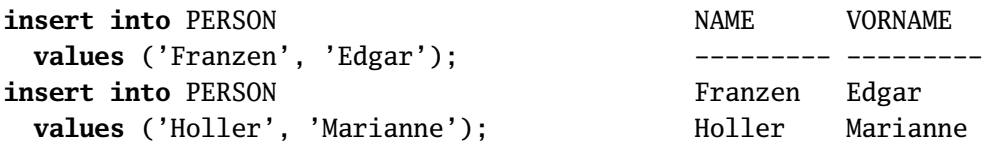

Es ist auch möglich, Inhalte aus einer anderen Tabelle einzufügen. Wird die values-Klausel durch eine select-Klausel ersetzt, so werden die ausgewählten Zeilen der anderen Tabelle übernommen. Die Anzahl und Datentypen der selektierten Spalten müssen passen.

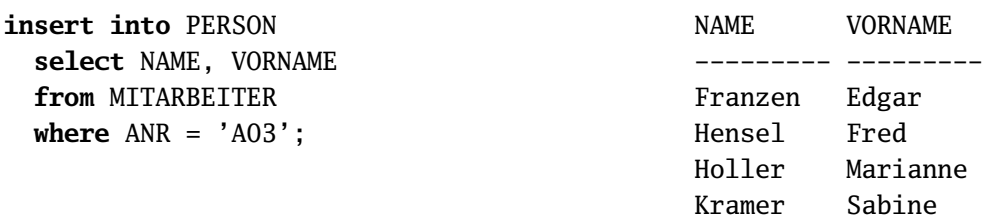

Die update-Anweisung verändert Daten. In der set-Klausel werden die zu ändernden Spalten und ihre neuen Werte angegeben. Die where-Klausel schränkt die Veränderungen auf bestimmte Zeilen ein. Fehlt sie, werden alle Zeilen modiziert.

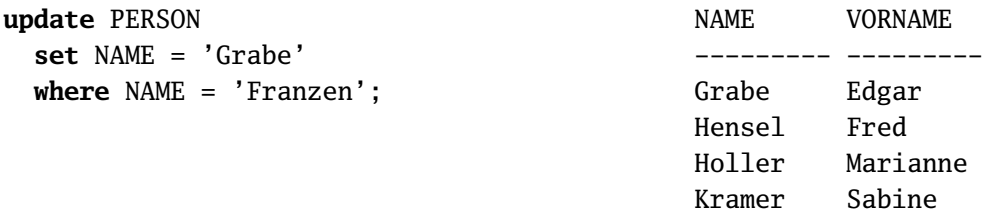

Die delete-Anweisung ist für das Löschen zuständig. Die where-Klausel legt den Bereich der Löschung fest. Im Beispiel werden alle Person gelöscht, deren Nachname mit einem H beginnen. Das Prozentzeichen steht für eine beliebige Zeichenkette.

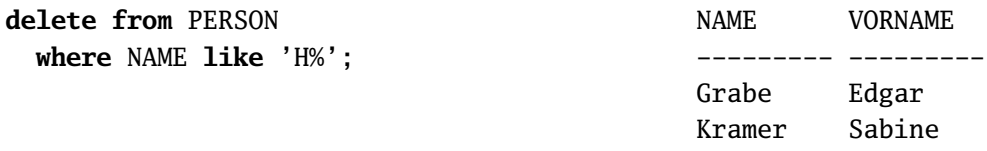

## 5 Einfach strukturierte Abfragen

Einfach strukturierte Abfragen beinhalten die Auswahl von Zeilen und Spalten einer Tabelle, die Verbindung von Tabellen über gemeinsame Merkmale und die Gruppierung (Aggregation) von Daten nach festgelegten Kriterien.

#### 5.1 Abfragen auf einer Tabelle

Die Ausgabe der kompletten Abteilungstabelle wird mit folgenden SQL-Anweisungen bewerkstelligt. Der Stern (\*) steht als Abkürzung für alle Spalten. Will man nur bestimmte Spalten ausgeben, so gibt man nur diese an.

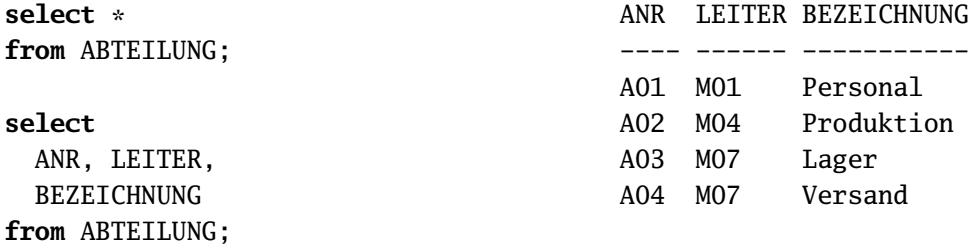

In der folgenden Abfrage werden Werte in einer Spalte berechnet. Es sollen MNR, NAME und Unternehmenszugehörigkeit aller Mitarbeiter in Jahren ausgegeben werden.

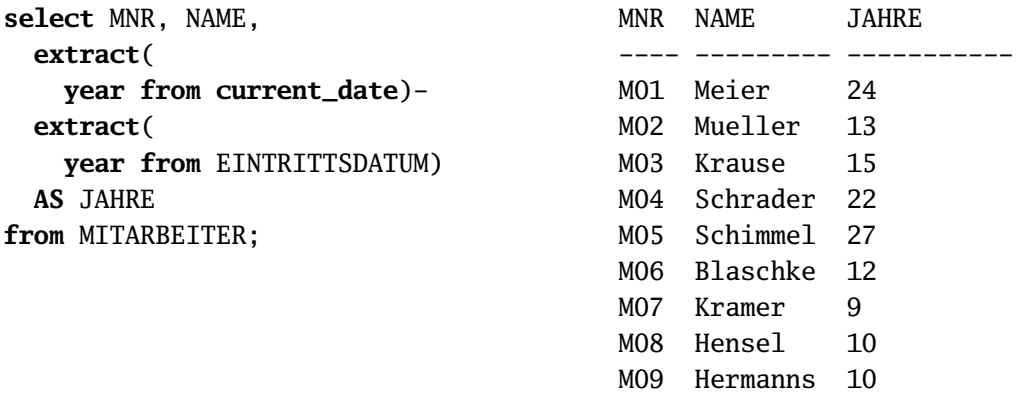

Die Funktion current\_date stellt das aktuelle Systemdatum bereit. Die extract(year from datum)-Funktion extrahiert die Jahresangabe aus einem Datum.

Bisher wurden immer alle Zeilen ausgegeben und nur Spalten manipuliert. Die Einschränkung auf bestimmte Zeilen erfolgt mit der where-Klausel.

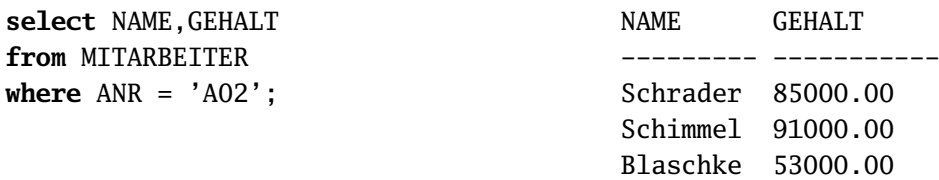

Bedingungen in einer where-Klausel können logisch mit and, or oder not verknüpft werden.

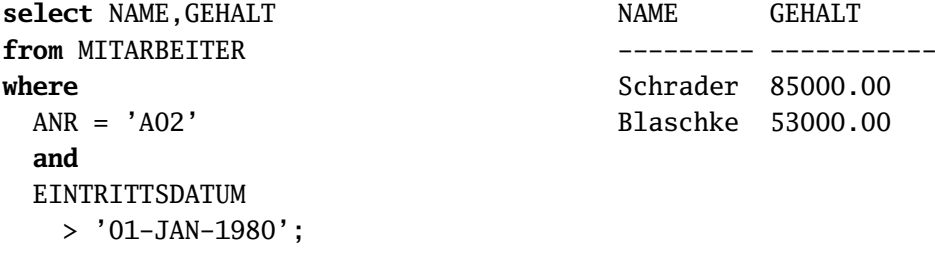

#### 5.2 Abfragen mit Null-Werten

Null-Werte spielen bei relationalen Datenbanken eine besondere Rolle. Sie sind nicht mit Werten wie die Zahl  $\theta$  und die leere Zeichenkette zu verwechseln. Sie zeigen das Nichtvorhandensein einer Information an. Dafür gibt es verschiedene Gründe.

- Die Information wird bewusst nicht bereit gestellt. Bei der Angabe von persönlichen Informationen kann man z.B. die private Telefonnummer nicht mit angeben.
- Die Information ist prinzipiell vorhanden aber zur Zeit der Dateneingabe nicht bekannt. Zum Beispiel könnte das Geburtsdatum einer Person nicht bekannt sein.
- Die Information ist noch nicht vorhanden. Ein Beispiel ist das Exmatrikulationsdatum in einem Studierenden-Datensatz. Dieses existiert erst nach der Exmatrikulation.
- Die Spalte macht für den betreffenden Datensatz keinen Sinn. In einem Hochschulverwaltungssystem könnte es eine Personentabelle geben, die Daten von Studierenden und Professorinnen und Professoren enthält. Die Spalte Matrikelnummer würde dann nur für Studierende Sinn machen.

Die Selektion aller Mitarbeiter ohne Bonus erfolgt mit der is null-Klausel.

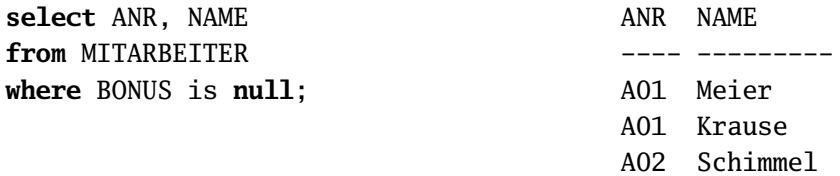

Mit der folgenden Abfrage sollen alle Mitarbeiter ausgegeben werden, deren Summe aus Gehalt und Bonus den Wert von 60.000 Euro übersteigt.

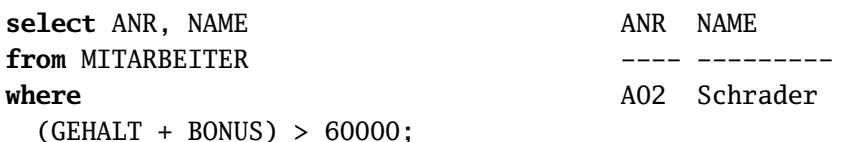

Der erste Versuch bringt nicht das gewünschte Ergebnis, da z.B. Mitarbeiter, deren Gehalt alleine 60.000 Euro übersteigt, nicht im Ergebnis auftreten. Das hängt mit der besonderen Behandlung von Null-Werten zusammen. Es werden nur die Zeilen ausgegeben, in denen ein Bonuswert vorhanden ist. Eine Lösung für das Problem ist die explizite Umwandlung von Null-Werten in die Zahl 0 wie im nächsten Beispiel.

```
select ANR, NAME
from MITARBEITER
where
  (GFHATT +case
      when BONUS is null
      then 0
      else BONUS
    end) > 60000
                                         ANR NAME
                                         ---- ---------
                                         A01 Meier
                                         A02 Schrader
                                         A02 Schimmel
```
Im Gegensatz zu vorigem Beispiel werden auch die Datensätze ausgegeben, in denen zwar kein Bonus vorhanden ist, bei denen das Gehalt alleine schon über 60.000 Euro liegt. Mit der case-Funktion lassen sich beliebige Spaltenumrechnungen durchführen.

#### 5.3 Verbunde

Ein normalisierter Datenbankentwurf führt dazu, dass zusammengehörende Informationen wie z.B. Abteilungsnummer und -bezeichnung in einer Tabelle gespeichert werden. Informationen bzgl. unterschiedlicher Einheiten wie Personen und Abteilungen befinden sich dann in verschiedenen Tabellen. Verbundoperationen bringen diese Informationen wieder zusammen, wobei meistens Fremdschlüssel die Verbindungsglieder sind.

In der Mitarbeitertabelle befindet sich z.B. ein Fremdschlüssel auf die Abteilungstabelle. Möchte man Mitarbeiternamen zusammen mit zugehörigen Abteilungsbezeichnungen ausgeben, so geht das mit folgender SQL-Anweisung.

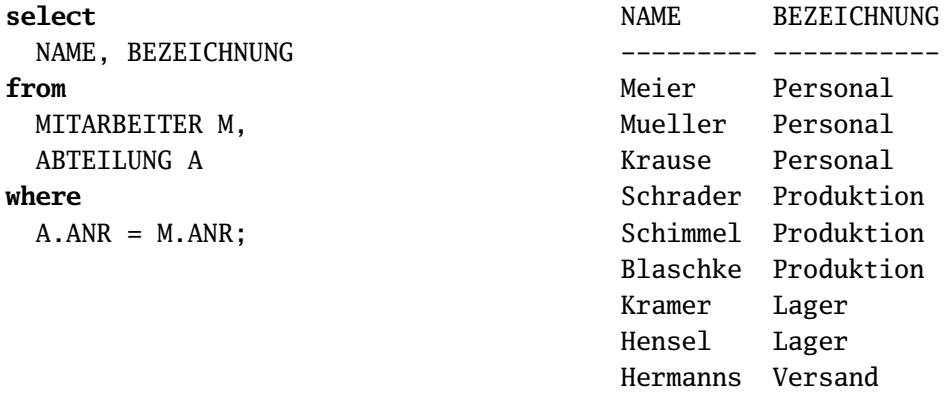

Die Bedingung A.ANR = M.ANR selektiert aus dem kartesischen Produkt der Tabellen ABTEILUNG und MITARBEITER die Zeilen heraus, bei denen die Abteilungsnummern übereinstimmen. Das führt dazu, dass aus der Menge aller Mitarbeitern-Abteilungs-Kombinationen nur diejenigen im Ergebnis erscheinen, bei denen die Abteilungszuordnung stimmt. Es handelt sich bei dem Beispiel um einen Gleichheitsverbund, da die Verbundbedingung (A.ANR = M.ANR) ein Gleichheitsprädikat hat. Der Verbund ist typisch, da hier der Fremdschlüssel einer Tabelle mit dem Primärschlüssel der anderen in Beziehung gesetzt wird. Das muss nicht der Fall sein, wie folgendes Beispiel zeigt.

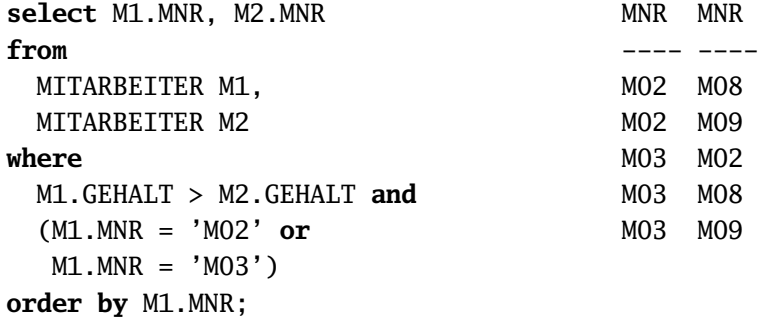

Bei dem Beispiel geht es um einen Gehaltsvergleich. Es werden Paare von Mitarbeiternummern ausgegeben, bei denen der Mitarbeiter mit der ersten Nummer mehr als der mit der zweiten verdient. Es werden nur die Gehaltsvergleiche bezüglich Mitarbeiter 'M02' und 'M03' betrachtet. Zu beachten ist die Klammerung des Oder-Ausdrucks. Ohne diese Klammern kommt ein anderes Ergebnis heraus (welches ?). Die Ausgabe wird nach Mitarbeiternummern sortiert.

Die Verbundoperation lässt sich auf mehr als zwei Tabellen ausdehnen, wie das Beispiel mit der Projektbeteiligung von Mitarbeitern zeigt. Hier spielen drei Tabellen eine Rolle: MITARBEITER, MA\_PROJ und PROJEKT, da eine n-zu-m-Beziehung zwischen Mitarbeitern und Projekten besteht.

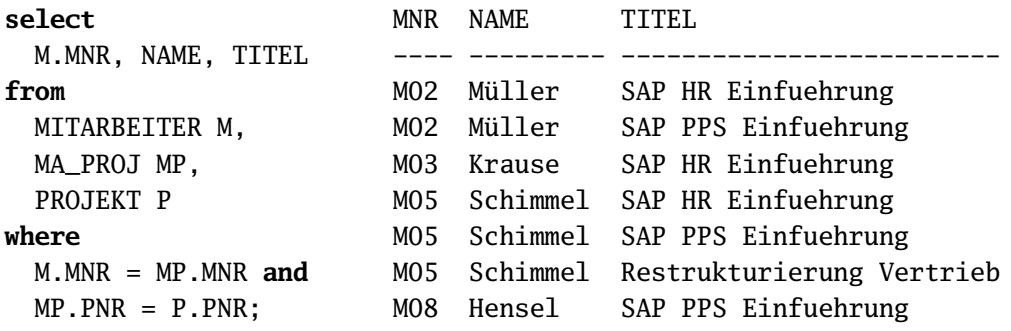

Da der Verbund nur die Zeilen im Ergebnis aufführt, die miteinander verbunden sind, tauchen nur Mitarbeiter im Ergebnis auf, die mindestens einem Projekt zugeordnet sind.

### 5.4 Äußere Verbunde

Es sollen die Namen aller Mitarbeiter ausgegeben werden zusammen mit der Bezeichnung der Abteilung, die sie leiten. Die Abteilungsbezeichnung darf nur bei den Mitarbeitern erscheinen, die auch tatsächlich Abteilungsleiter sind. Dazu müssen die Tabellen MITARBEITER und ABTEILUNG kombiniert werden. Allerdings versagt hier der Verbund, da er nur die Zeilen der Mitarbeiter ausgeben würde, deren Wert in der Spalte MNR mit Werten in der Spalte LEITER aus der Abteilungstabelle übereinstimmen. Damit würden aber nur die Abteilungsleiter im Ergebnis erscheinen und nicht alle Mitarbeiter. Da man in diesem Fall alle Mitarbeiter sehen möchte, benötigt man eine Spezialform des Verbunds, den so genannten äußeren Verbund.

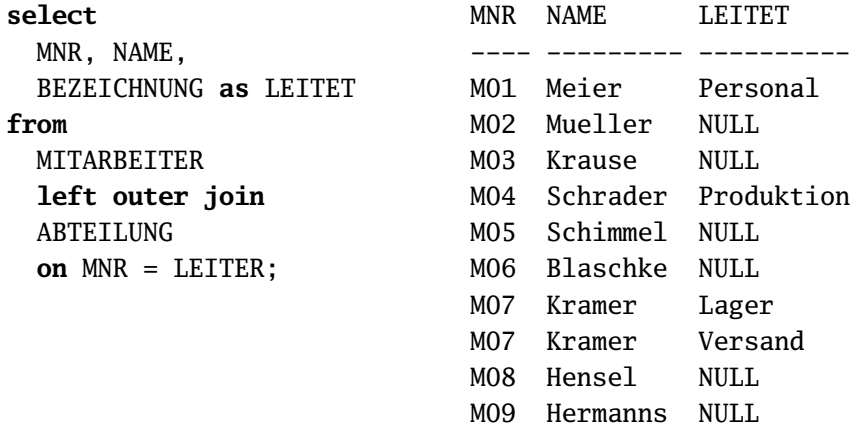

Es gibt drei Formen äuÿerer Verbunde: den linken, rechten und vollen Auÿenverbund. Im Beispiel wurde ein linker Außenverbund angewendet (left outer join). Er gibt alle Zeilen der vor ihm stehenden Tabelle aus. Das Attribut LEITET aus der rechten Tabelle wird nur in den Zeilen ausgegeben, die verbunden sind. In allen anderen Zeilen hat LEITET einen Null-Wert, was in der Ausgabe mit der Zeichenkette gekennzeichnet ist.

#### 5.5 Aggregationsfunktionen

Aggregation bedeutet die Zusammenfassung bzw. Verdichtung von Informationen. Im relationalen Datenmodell werden Daten aus mehreren Zeilen in einer Zeile aggregiert, z.B. bei der Mittelwertbildung.

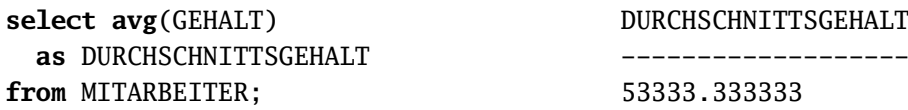

Die Zeilen der Tabelle MITARBEITER werden zu einer Zeile zusammengefasst und im Ergebnis wird nur eine berechnete Spalte DURCHSCHNITTSGEHALT ausgegeben. Der Spaltenwert in der einzigen Ausgabezeile wird als Mittelwert der Spalte GEHALT bzgl. aller Zeilen der Ausgangstabelle gebildet. Die Funktion avg ist eine so genannte Aggregationsfunktionen. Weitere Beispiele sind max, min und count für die Maximum-, Minimumbildung bzw. für die Zeilenanzahlberechnung.

#### 5.6 Gruppierungen

Gruppierungen sind eine spezielle Form der Aggregation bei der die Zeilen einer Tabelle nach definierten Kriterien in Gruppen eingeteilt werden. Auf diese lassen sich Aggregationsfunktionen anwenden. In der MITARBEITER-Tabelle kann man z.B. nach Abteilungsnummern gruppieren und dann Maximal-, Minimalgehalt und Gehaltssumme pro Abteilung berechnen.

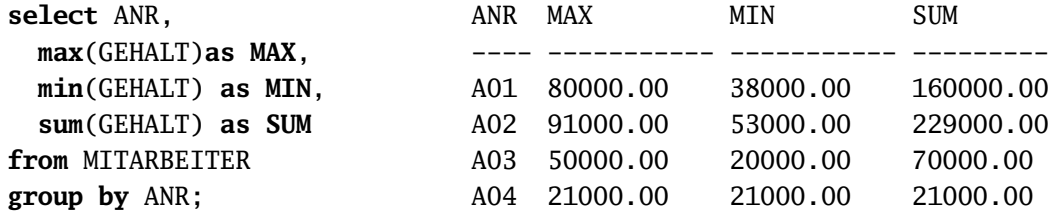

Im Ergebnis erscheint nur eine Zeile für jede Abteilung. Die Funktionen min, max und sum werden auf alle Datensätze der jeweiligen Abteilung angewendet.

Die count-Funktion tritt in zwei Varianten auf, wobei count(\*) alle Zeilen des Ergebnisses zählt und count(BONUS) nur die Anzahl der Zeilen, die keine Null-Werte in der Bonusspalte haben.

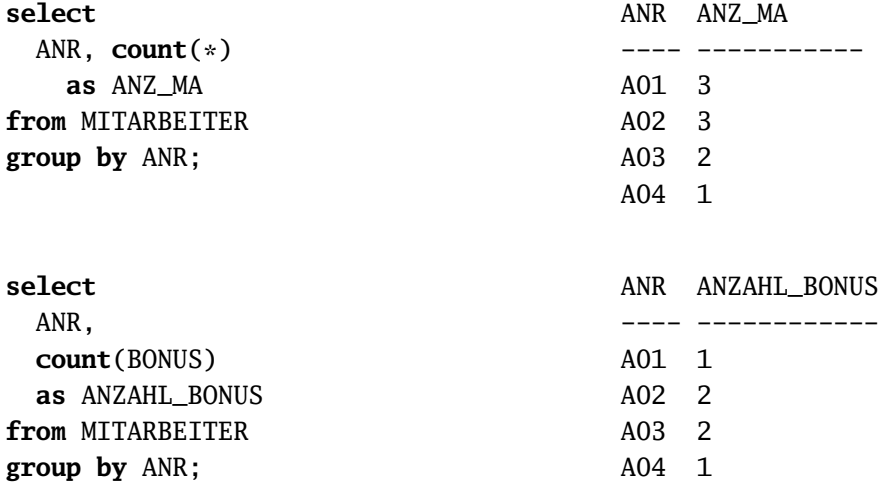

An den Bespielen wird der Einfluss von Null-Werten auf die Berechnung sichtbar. Noch deutlicher wird das bei der Aggregationsfunktion avg, da sie nur die Zeilen ohne Null-Werte berücksichtigt. Würde stattdessen für alle Mitarbeiter ohne Bonus als Wert die Zahl 0 angenommen, so ergäbe sich ein anderer Mittelwert.

Eine Auswahl aus den gebildeten Gruppen trifft man mit der having-Klausel. Im folgenden Beispiel werden bei der Durchschnittsberechnung des Bonus nur die Abteilungen betrachtet, in denen mindestens zwei Mitarbeiter einen Bonus haben.

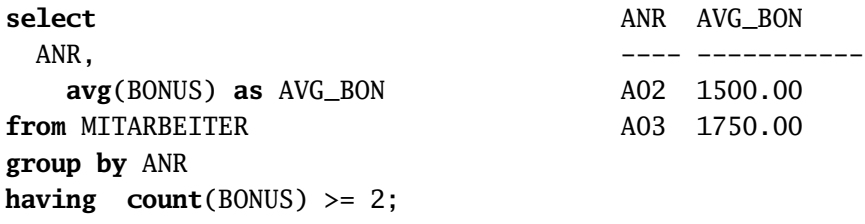

Die Klausel having count(BONUS) >= 2 entspricht einer where-Klausel auf dem Ergebnis der Gruppierung. D.h. die Ergebniszeilen der Gruppierung werden bezüglich der gegebenen Bedingung geprüft.

## 6 Komplex strukturierte Abfragen

Komplex strukturierte Abfragen sind durch die Schachtelung von Tabellenausdrücken gekennzeichnet. Das folgende Beispiel zeigt ihre Notwendigkeit auf. Wenn wir alle Mitarbeiter auswählen wollen, deren Gehalt über dem Durchschnitt liegt, so müssen wir den Wert des Durchschnittgehalts kennen. Nehmen wir an, er beträgt 57.375 Euro. Dann lässt sich die Auswahl der entsprechenden Mitarbeiter mit einer einfachen select-Anweisung bewerkstelligen.

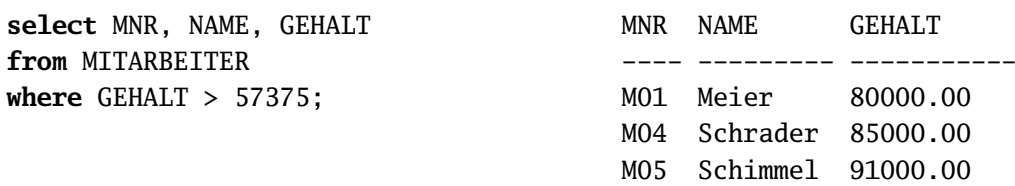

Ein Nachteil dieser Abfrage ist die notwendige Kenntnis des Durchschnittgehalts, das sich mit Modikationen an den Gehälter ändert. Dieses Problem kann man umgehen, indem das Durchschnittgehalt in der Abfrage berechnet wird.

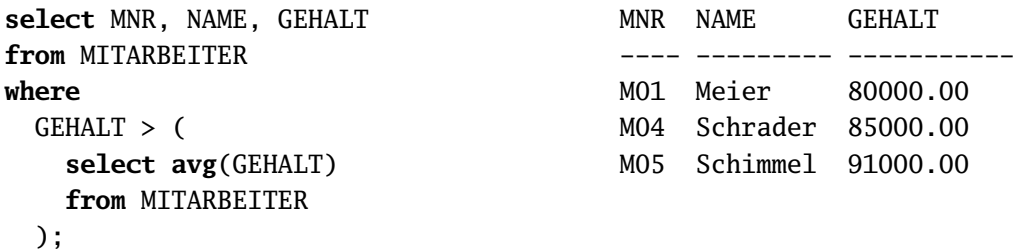

Das Beispiel beinhaltet eine Unterabfrage, die als Ergebnis den Durchschnittswert aller Gehälter abliefert. Damit dieses Ergebnis mit dem Gehalt der jeweiligen Mitarbeiter verglichen werden kann, muss die Unterabfrage eine Tabelle mit einer einzigen Zeile und Spalte ergeben. Ein solche degenerierte Tabelle kann als Wert interpretiert werden.

Im folgenden Beispiel werden die Mitarbeiter mit Maximalgehalt pro Abteilung ausgegeben.

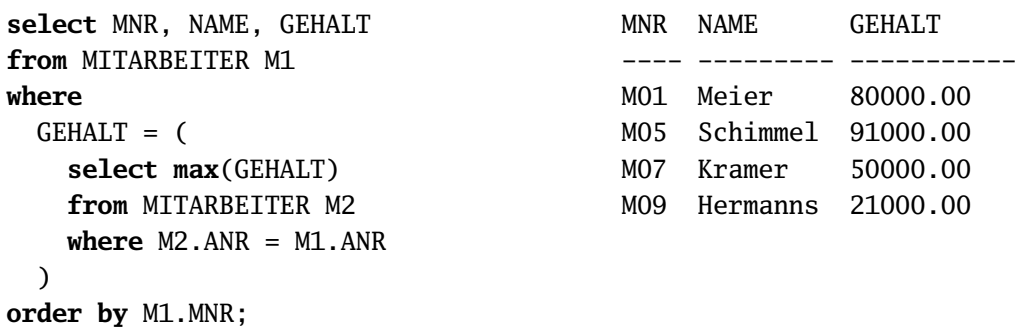

Hier ist die Unterabfrage mit der übergeordneten Abfrage korreliert. D.h. die Ergebniszeilen der Unterabfrage beziehen sich auf die jeweilige Ergebniszeile der Oberabfrage. Das entspricht einer Schleife, bei der für jeden Datensatz der Tabelle M1 alle Datensätze der Tabelle M2 durchlaufen werden, wobei nur bzgl. der Datensätze das Maximum gebildet wird, die in der Abteilungsnummer übereinstimmen.

Die folgenden Beispiele zeigen Varianten für die Abfrage nach allen Mitarbeitern, die in zwei Projekte eingebunden sind.

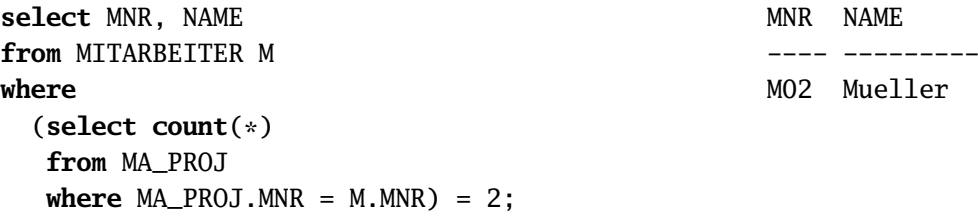

Die erste Variante wird durch eine korrelierte Unterabfrage gebildet, wobei sich die Unterabfrage – wie bei den vorherigen Beispielen – in der where-Klausel der übergeordneten Abfrage befindet.

**select** M.MNR, NAME **from** MITARBEITER M, (**select** MNR, **count**(PNR) **as** ANZAHL **from** MA\_PROJ **group by** MNR) X **where** M.MNR = X.MNR **and**  $X.ANZAHL = 2;$ MNR NAME ---- --------- M02 Mueller

Die zweite Variante setzt die Unterabfrage in der from-Klausel ein, wobei sie an dieser Stelle einen Aliasnamen haben muss, in diesem Fall X.

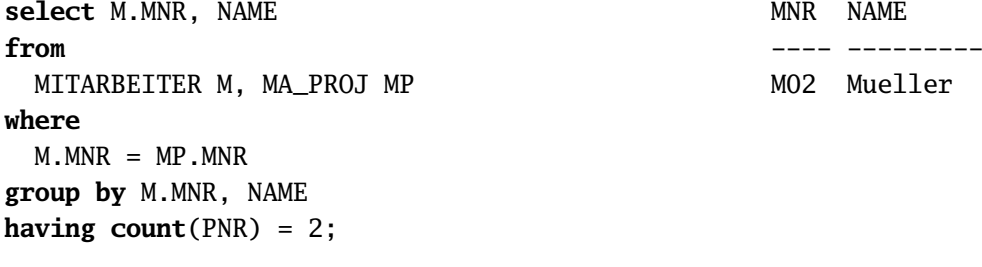

Die dritte Variante kommt ohne Unterabfrage aus.

In der folgenden Abfrage werden die Mitarbeiter ausgegeben, die an den meisten Projekten beteiligt sind.

![](_page_11_Picture_256.jpeg)

12

Ein neues Sprachelement in diesem Beispiel ist die all-Klausel (X.ANZAHL >= all ...). Die Unterabfrage hinter all liefert eine Tabelle mit den Projektbeteilungsanzahlen aller Mitarbeiter ab. Damit diese Tabelle mit dem skalaren Wert X.ANZAHL verglichen werden kann, ist all notwendig. Damit wird festgelegt, dass X.ANZAHL größer oder gleich alle Werte aus der Unterabfrage ist.

Mit der in-Klausel kann ein Enthaltensein festgestellt werden. Im Beispiel werden alle Mitarbeiter ausgegeben, die 'M07' als Chef haben, der zwei Abteilungen leitet. Die Unterabfrage ermittelt die Menge der entsprechenden Abteilungsnummern und die Oberabfrage stellt das Enthaltensein der Abteilungsnummern der Mitarbeiter in dieser Menge fest.

![](_page_12_Picture_279.jpeg)

Äquivalent dazu kann die any-Klausel eingesetzt werden.

![](_page_12_Picture_280.jpeg)

Die exists-Klausel stellt fest, ob das Ergebnis einer Abfrage mindestens eine Zeile enthält. Was liefert das folgende Beispiel?

![](_page_12_Picture_281.jpeg)

### 7 Sichten

Sichten sind mit einem Namen versehene gespeicherte Abfragen, die in anderen Abfragen wie Tabellen eingesetzt werden können.

```
create view PRODUKTION as
  select *
  from MITARBEITER
  where ANR='A02'
```
Die Sicht PRODUKTION wird im folgenden Beispiel wie eine Tabelle verwendet.

![](_page_13_Picture_217.jpeg)

In begrenztem Umfang können Sichten auch zur Datenmanipulation wie Einfügungen, Löschungen und Änderungen verwendet werden. Dazu darf die Sicht nur auf einer Tabelle in der from-Klausel basieren. Die genauen Regel hängen vom verwendeten Datenbanksystem ab und müssen in der Dokumentation nachgeschlagen werden.

```
insert into Produktion values
```

```
('M10', 'A02', 'Feder', 'Klaus', '01-JAN-1997', 80000, null);
```
Besitzt eine Sicht eine where-Klausel, so kann mit check option die angegebene Bedingung bei der Eingabe und Änderung von Daten über die Sicht überprüft werden.

```
create view PRODUKTION1 as
  select *
  from MITARBEITER
  where ANR='A02'
with check option
```
Ein Einfügung eines Mitarbeiter mit einer falschen Abteilungsnummer ist dann nicht mehr möglich. Die folgende SQL-Anweisung würde vom Datenbanksystem zurückgewiesen werden.

```
insert into Produktion1 values
  ('M11', 'A01', 'Baum', 'Karl', '01-JUL-1995', 60000, null);
```
Sichten können auch mittels komplex strukturierter Abfragen gebildet werden, wie das folgende Beispiel zeigt.

```
create view ABTLEITER as
  select * from MITARBEITER
  where MNR in
    (select LEITER
     from ABTEILUNG)
```
Des Weiteren kann eine Sicht auf Verbunden beruhen. In diesem Fall ist eine Manipulation von Daten über die Sicht nicht mehr möglich.

```
create view PROJ_MA_STD as
  select TITEL, M.MNR, NAME, VORNAME, STUNDEN_PRO_MONAT
  from PROJEKT P, MA_PROJ MP, MITARBEITER M
  where P.PNR = MP.PNR and MP.MNR = M.MNR
```